## 情報教育演習II 15

 $\mathbf{Web}$  $W\!eb$ ● HTML CSS 1.  $\frac{1}{2}$ 2. <u>コンプレート</u>

```
(1)web web website website website website website website website website website website website website website
1. HTML
    HTML
 1. Terapad
     \circ\overline{13}2 and 152 \times 2o kansou.html
  0
<!DOCTYPE HTML PUBLIC "-//W3C//DTD HTML 4.01 Transitional//EN" "http://www.w3.org/TR/html4/loose.dtd">
  1 <html lang="ja">
  2
<head>
  3
<meta http-equiv="Content-Type" content="text/html; charset=Shift_JIS">
 4 \timestitle>
                \lt/title>
  5 < link rel = stylesheet" href="kansou.css" type="text/css">
  6
</head>
  7 <body>
 8
 9
```
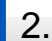

10

14

11 <address>

16 </address> 17 </body> 18 </html>

12 : 2010-04-20 13 Copyright (C) 2010

15 E-Mail. <a href="mailto:メールアドレス">メールアドレス</a>

このページに関する問合せ先:<br>

 $\therefore 2010 - 07 - 27$  shows

All rights reserved. < br>

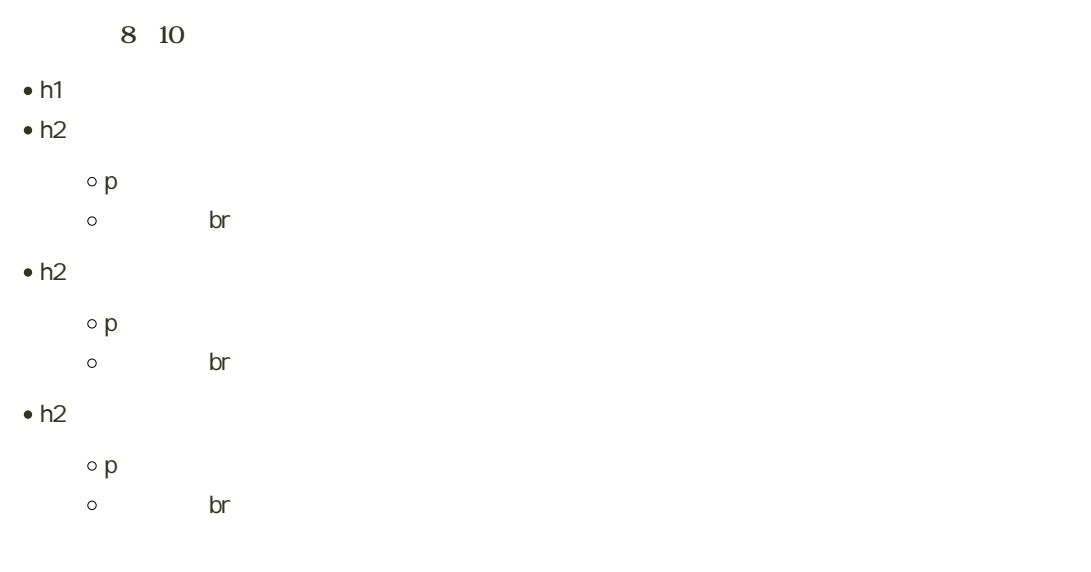

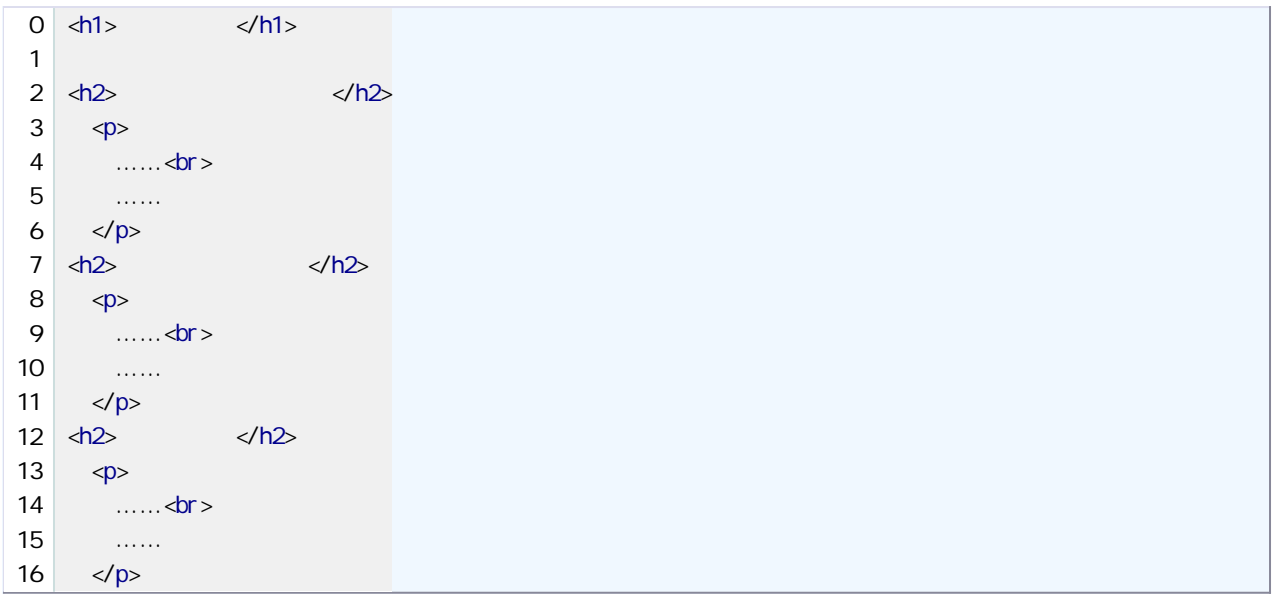

 $\vert$  3.

- $\bullet$  CSS
	- o kansou.css
- $\bullet$  h1 h2 p
	-
	-

 $(2)$ 1.  $\blacksquare$  $M_{\rm H}$ <a href="○○○.html">△△△へ</a>  $\bullet$  $\mathsf{HTML}$ Ń  $2.$  $M_{\rm H}$  $\alpha$  href="kansou.html"> $\langle \alpha \rangle$  $3.$  $M_{\rm H}$ <a href="kansou.html">
</a> Fs kawano  $\bullet$ \_\_\_\_\_\_\_\_\_\_\_\_\_\_\_\_\_\_ 22 8 3 9  $\bullet$  $\bullet$